# **Deep Computer Vision Using Convolutional Neural Networks**

**Prof. Gheith Abandah**

#### **Reference**

#### • Chapter 14: **Deep Computer Vision Using Convolutional Neural Networks**

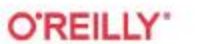

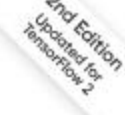

Hands-On **Machine Learning** with Scikit-Learn, **Keras & TensorFlow** 

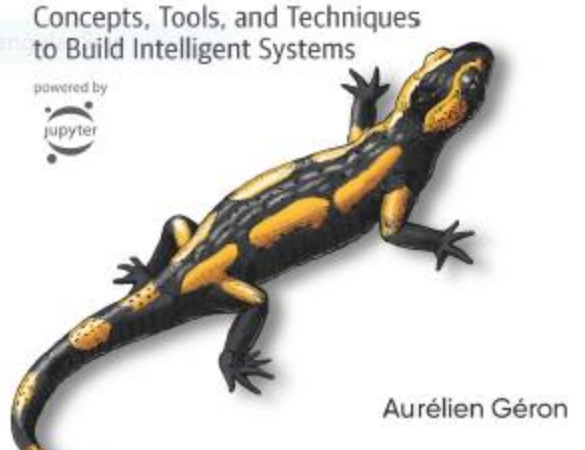

- Aurélien Géron, **Hands-On Machine Learning with Scikit-Learn, Keras and TensorFlow**, O'Reilly, 2nd Edition, 2019
	- Material: <https://github.com/ageron/handson-ml2>

#### **Reference**

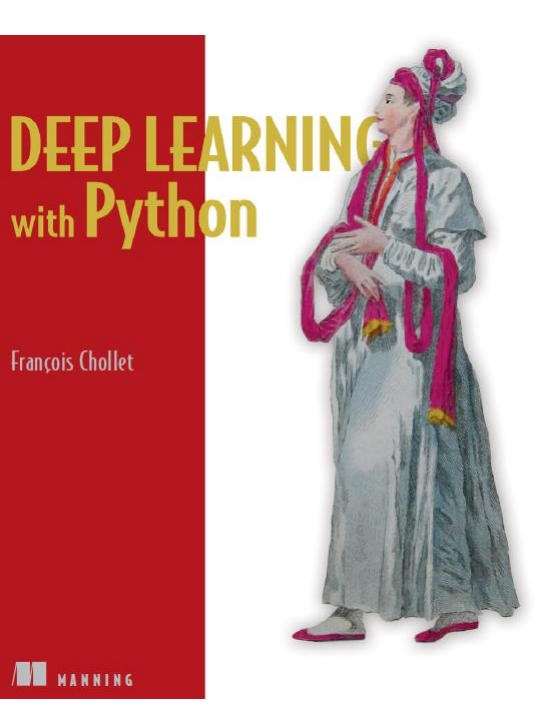

• **Deep Learning with Python**, by François Chollet, Manning Pub. 2018

### **Outline**

- 1. Introduction
- 2. Convolutional layer
	- 1. Filters
	- 2. Stacking feature maps
	- 3. Mathematical summary
	- 4. Memory requirements
- 3. Pooling layer
- 4. CNN architectures
	- 1. Example Fashion MNIST
	- 2. ResNet
- 5. Using pretrained models
- 6. Pretrained models for transfer learning
- 7. Classification and localization
- 8. Object detection
- 9. Semantic segmentation
- 10. Exercises

#### **Introduction**

• YouTube Video: **Convolutional Neural Networks (CNNs) explained**  from Deeplizard

[https://youtu.be/YRhxdVk\\_sIs](https://youtu.be/YRhxdVk_sIs)

#### **1. Introduction**

- **Convolutional neural networks (CNNs)** emerged from the study of the brain's **visual cortex**.
- Many neurons in the visual cortex have a small **local receptive field**.

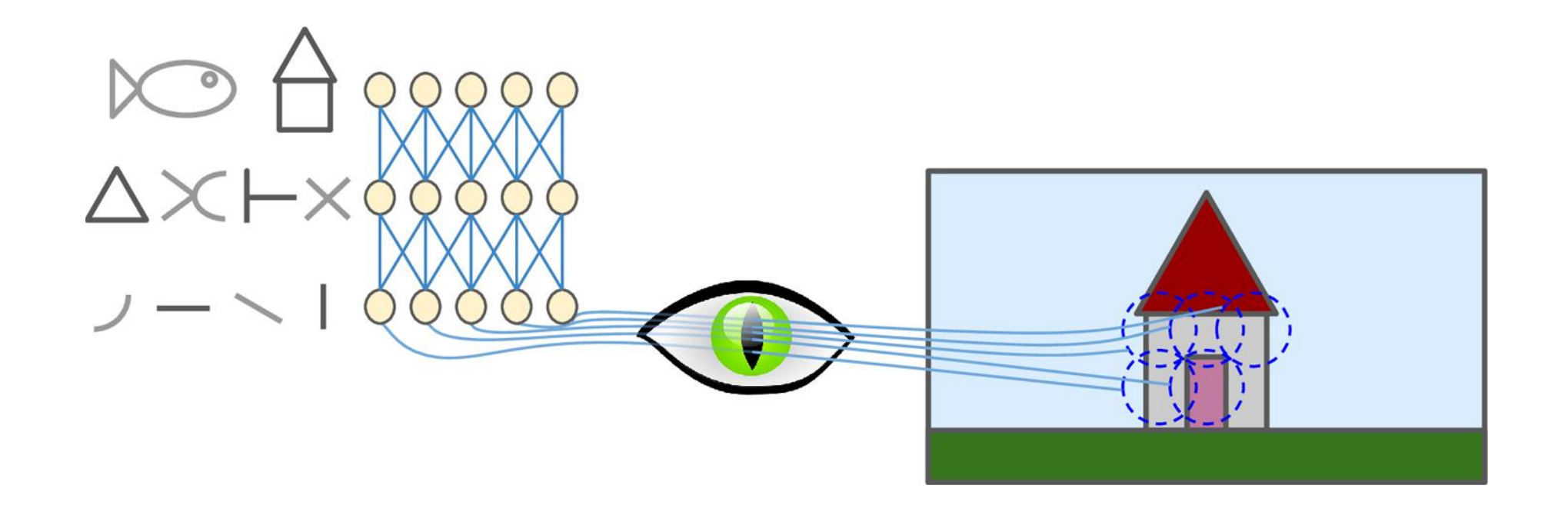

## **Outline**

#### 1. Introduction

- 2. Convolutional layer
	- 1. Filters
	- 2. Stacking feature maps
	- 3. Mathematical summary
	- 4. Memory requirements
- 3. Pooling layer
- 4. CNN architectures
	- 1. Example Fashion MNIST
	- 2. ResNet
- 5. Using pretrained models
- 6. Pretrained models for transfer learning
- 7. Classification and localization
- 8. Object detection
- 9. Semantic segmentation
- 10. Exercises

- **Neurons** in one layer are not connected to every single pixel/neuron in the previous layer, but only to pixels/neurons in their **receptive fields** .
- This architecture allows the network to concentrate on **low level features** in one layer, then assemble them into **higher -level features** in the next layer.
- Each layer is represented in 2D.

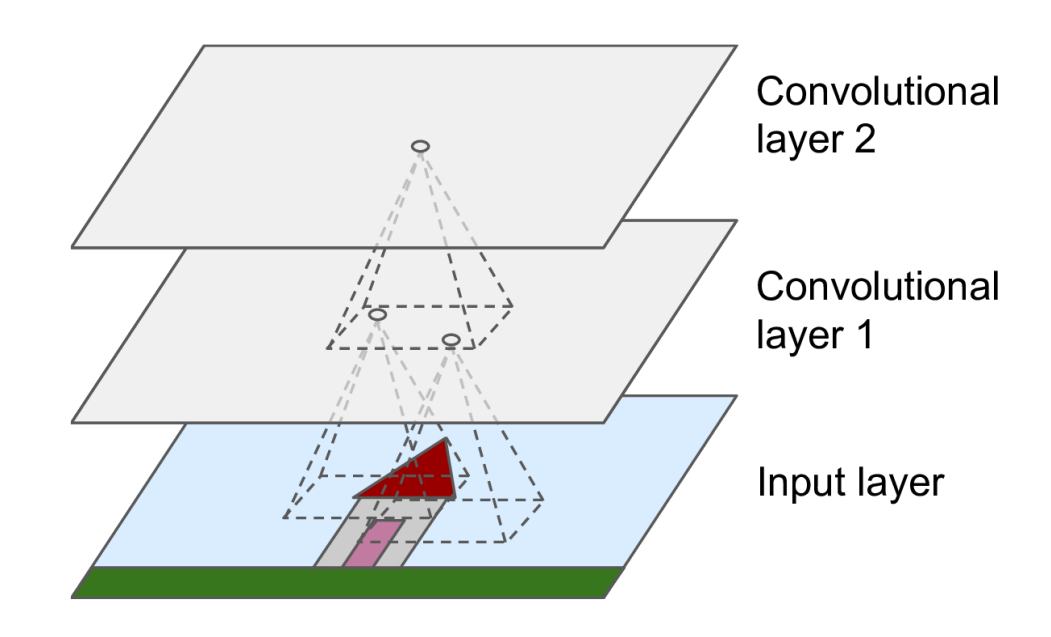

- $f_h$  and  $f_w$  are the height and width of the receptive field.
- **Zero padding**: In order for a layer to have the same height and width as the previous layer, it is common to add zeros around the inputs.

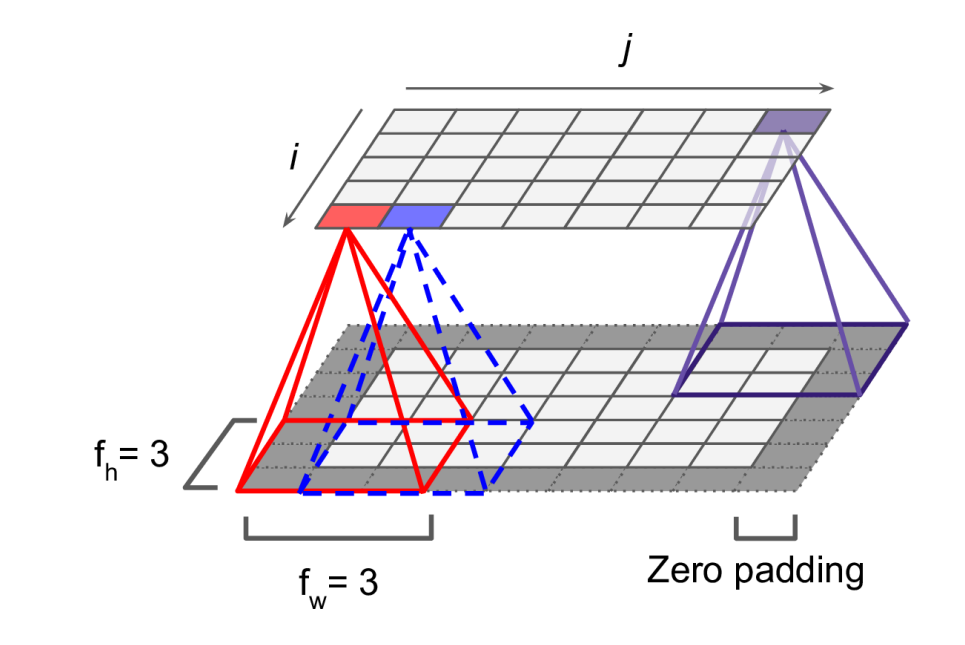

- It is also possible to connect a large input layer to a smaller layer by **spacing out** the receptive fields.
- The distance between two consecutive receptive fields is called the **stride** .
- A neuron located in row *i*, column *j* is connected to the neurons in the previous layer located in:
	- Rows:  $i \times s_h$  to  $i \times s_h + f_h 1$
	- Cols:  $j \times s_w$  to  $j \times s_w + f_w 1$

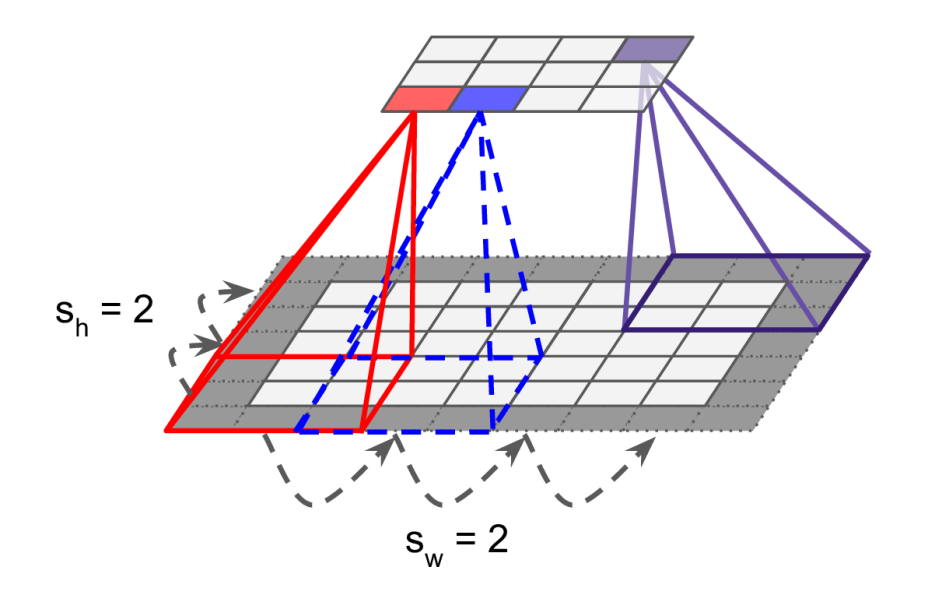

- Keras supports
	- **No padding** (default) **padding="VALID"**
	- **Zero padding padding="SAME"**
- Example:
	- Input width: 13
	- Filter width: 6
	- Stride: 5

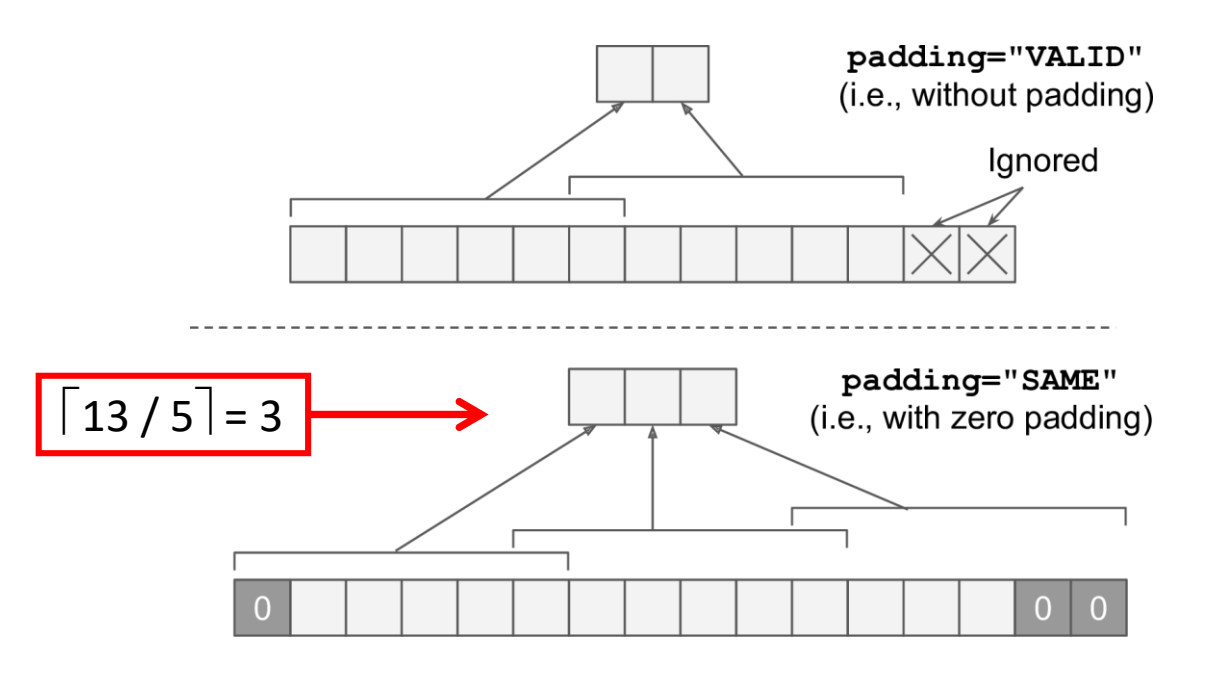

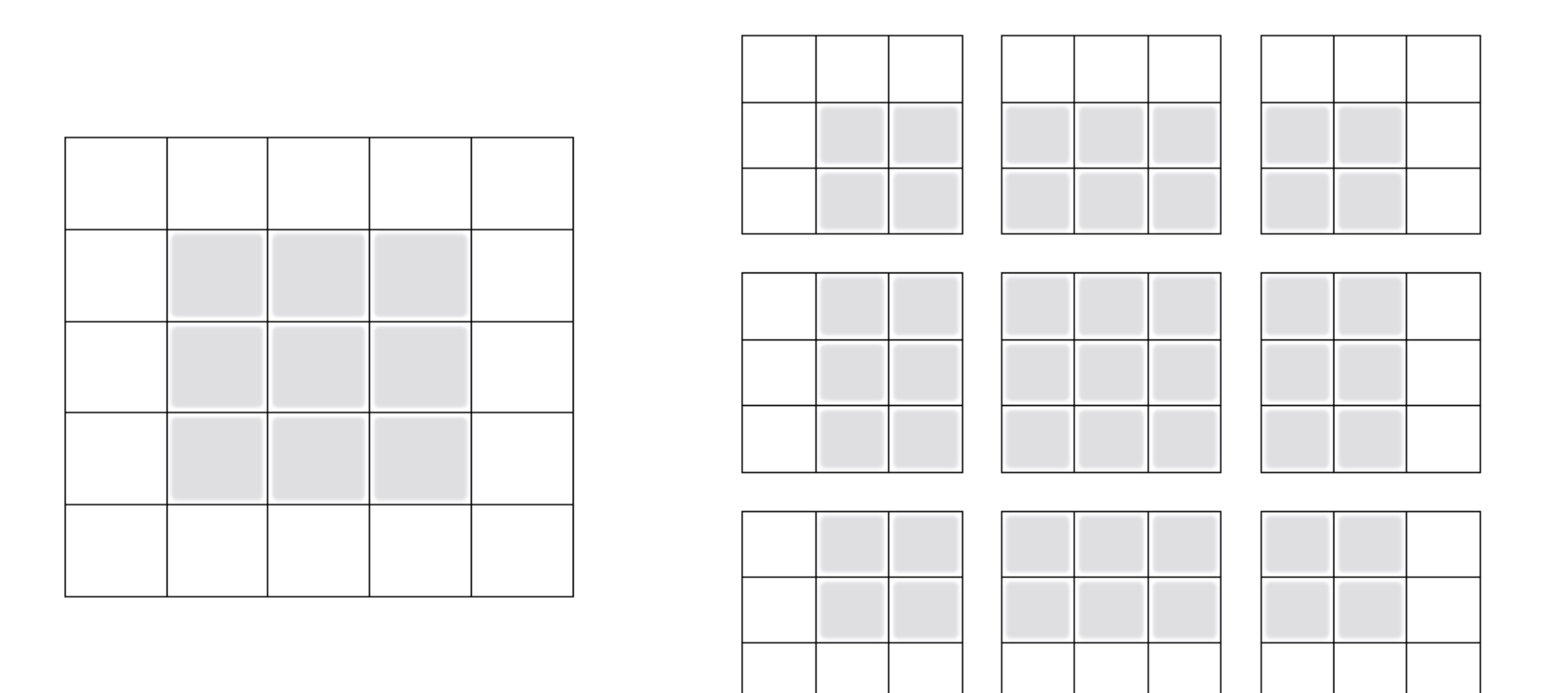

Figure 5.5 Valid locations of  $3 \times 3$  patches in a  $5 \times 5$  input feature map

### **2.1 Filters**

- A neuron's weights can be represented as a small image the size of the receptive field, called **filters**.
- When all neurons in a layer use the same line filters, we get the **feature maps** on the top.

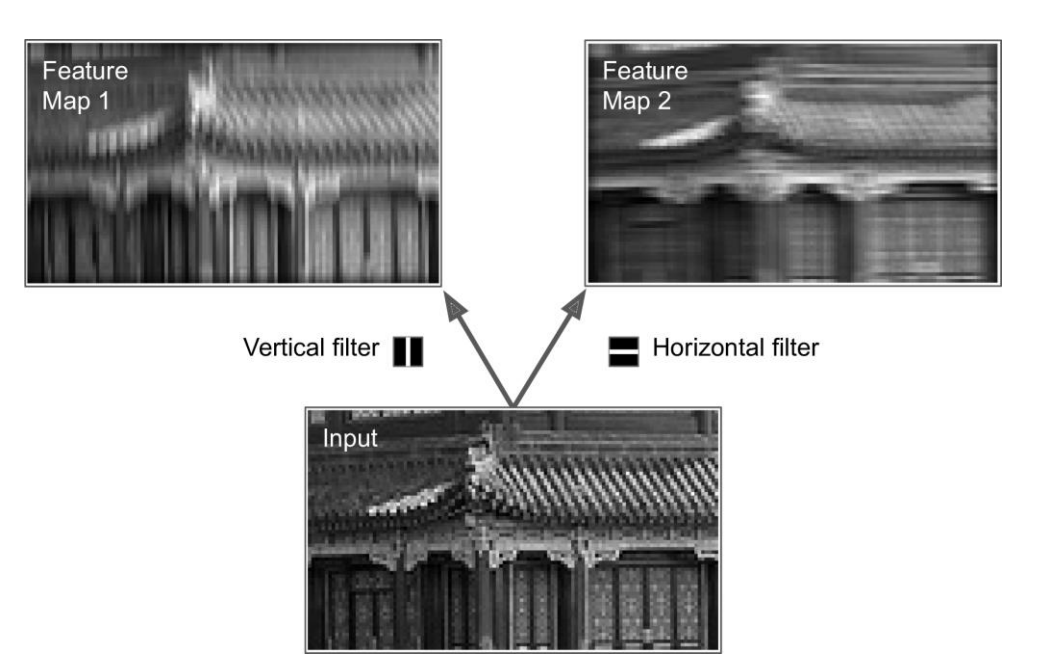

### **2.2 Stacking Feature Maps**

- In reality, each layer is **3D** composed of **several feature maps**  of equal sizes.
- **Within** one feature map, all neurons **share** the same parameters, but **different** feature maps may have **different** parameters .
- Once the CNN has learned to **recognize a pattern in one location**, it can recognize it in any other location .

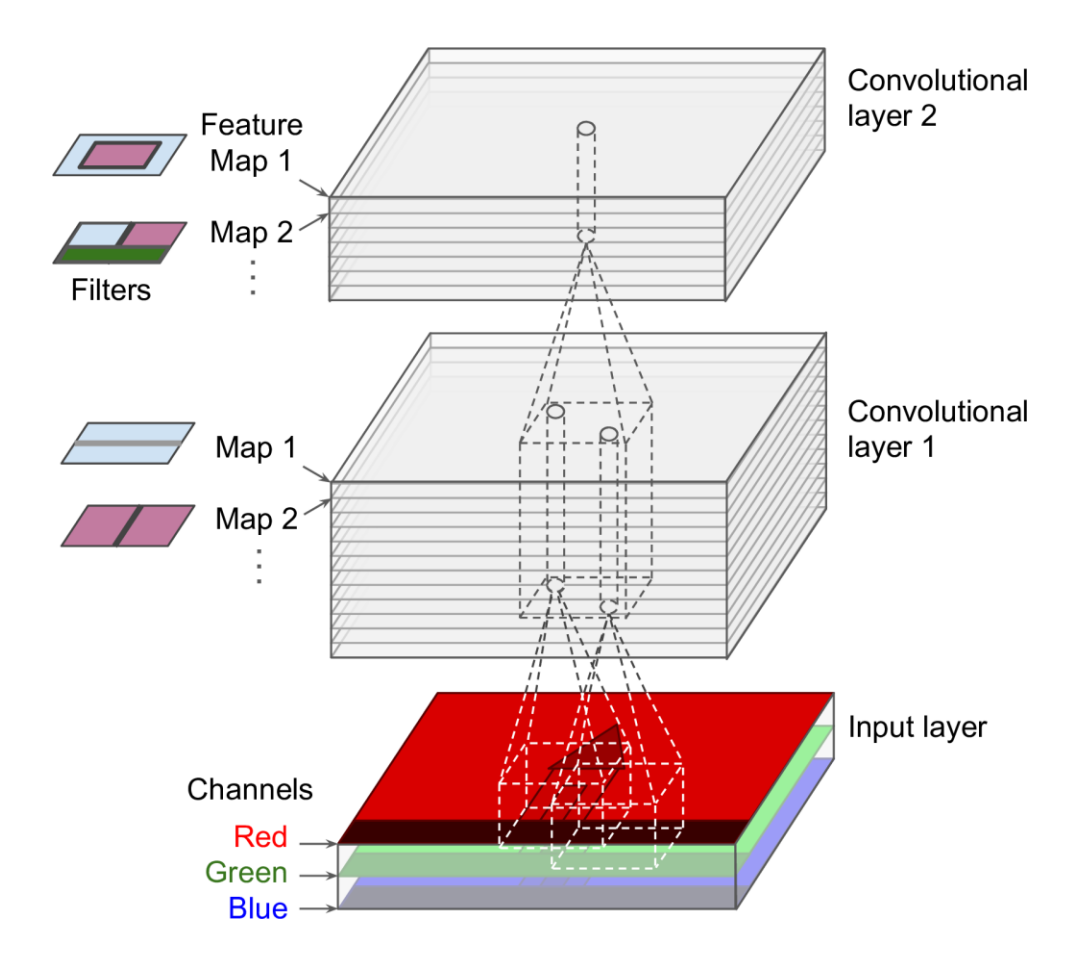

#### **2.3 Mathematical Summary**

Equation 14-1. Computing the output of a neuron in a convolutional layer

$$
f_{h} - 1 \t f_{w} - 1 \t f_{n'} - 1
$$
  

$$
z_{i, j, k} = b_{k} + \sum_{u=0}^{f_{h} - 1} \sum_{v=0}^{f_{w} - 1} \sum_{k'=0}^{f_{n'} - 1} x_{i', j', k'} \cdot w_{u, v, k', k} \text{ with } \begin{cases} i' = i \times s_{h} + u \\ j' = j \times s_{w} + v \end{cases}
$$

- $z_{i,j,k}$  is the **output** of the neuron located in row *i*, column *j* in feature map <sup>k</sup>
- $f_{n'}$  is the number of feature maps in the previous layer

### **2.4 Memory Requirements**

- Convolutional layers require a **huge amount of RAM**.
- **Example**: Convolutional layer with 5 × 5 filters, 200 feature maps of size 150 × 100, with stride 1 and **"same"** padding. Input is RGB image (three channels).
	- Parameters =  $(5 \times 5 \times 3 + 1) \times 200 = 15,200$
	- Size of feature maps (single precision) =  $200 \times 150 \times 100 \times 4 = 12 \text{ MB of RAM}$
	- 1.2 GB of RAM for a mini batch of 100 instances

## **Outline**

- 1. Introduction
- 2. Convolutional layer
	- 1. Filters
	- 2. Stacking feature maps
	- 3. Mathematical summary
	- 4. Memory requirements
- 3. Pooling layer
- 4. CNN architectures
	- 1. Example Fashion MNIST
	- 2. ResNet
- 5. Using pretrained models
- 6. Pretrained models for transfer learning
- 7. Classification and localization
- 8. Object detection
- 9. Semantic segmentation
- 10. Exercises

### **3. Pooling Layer**

- Its goal is to **subsample** (i.e., shrink) the input image in order to reduce the computational load, the memory usage, and the number of parameters.
- It aggregates the inputs using **max** or **mean**.

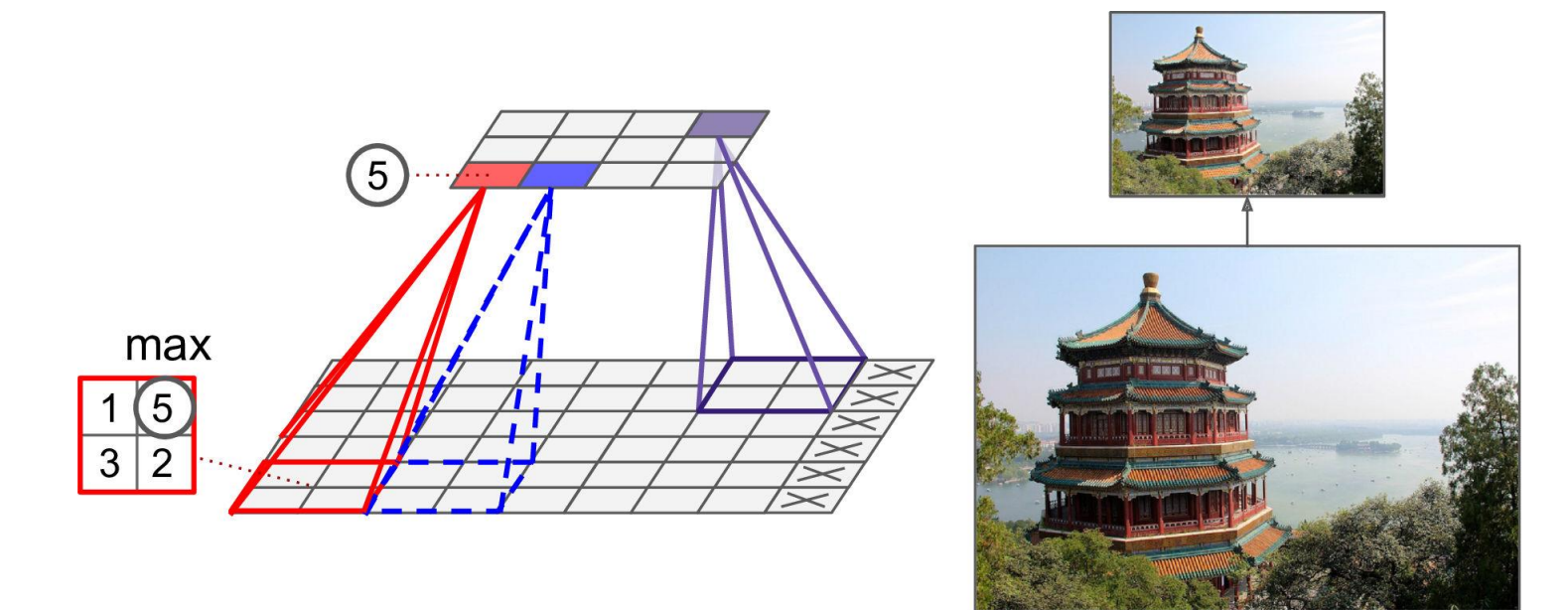

## **Outline**

- 1. Introduction
- 2. Convolutional layer
	- 1. Filters
	- 2. Stacking feature maps
	- 3. Mathematical summary
	- 4. Memory requirements
- 3. Pooling layer
- 4. CNN architectures
	- 1. Example Fashion MNIST
	- 2. ResNet
- 5. Using pretrained models
- 6. Pretrained models for transfer learning
- 7. Classification and localization
- 8. Object detection
- 9. Semantic segmentation
- 10. Exercises

#### **4. CNN Architectures**

• **Stack** few **convolutional layers** (each one generally followed by a **ReLU** layer), then a **pooling** layer, then another few convolutional layers, then another pooling layer, and so on. The image gets **smaller and smaller**, but it also gets **deeper and deeper**. At the end, a **dense** NN is added.

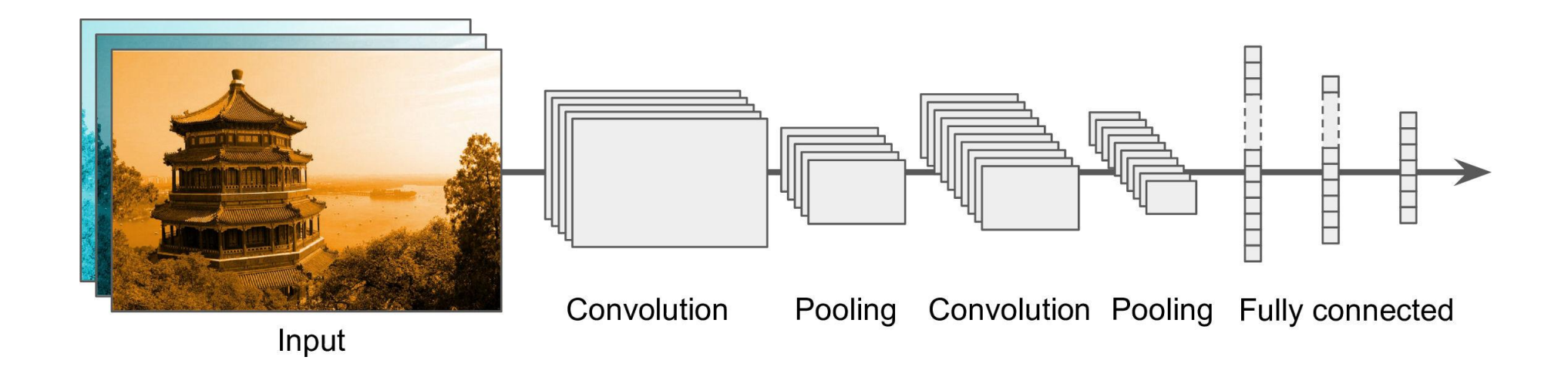

#### **4.1 Example – Fashion MNIST**

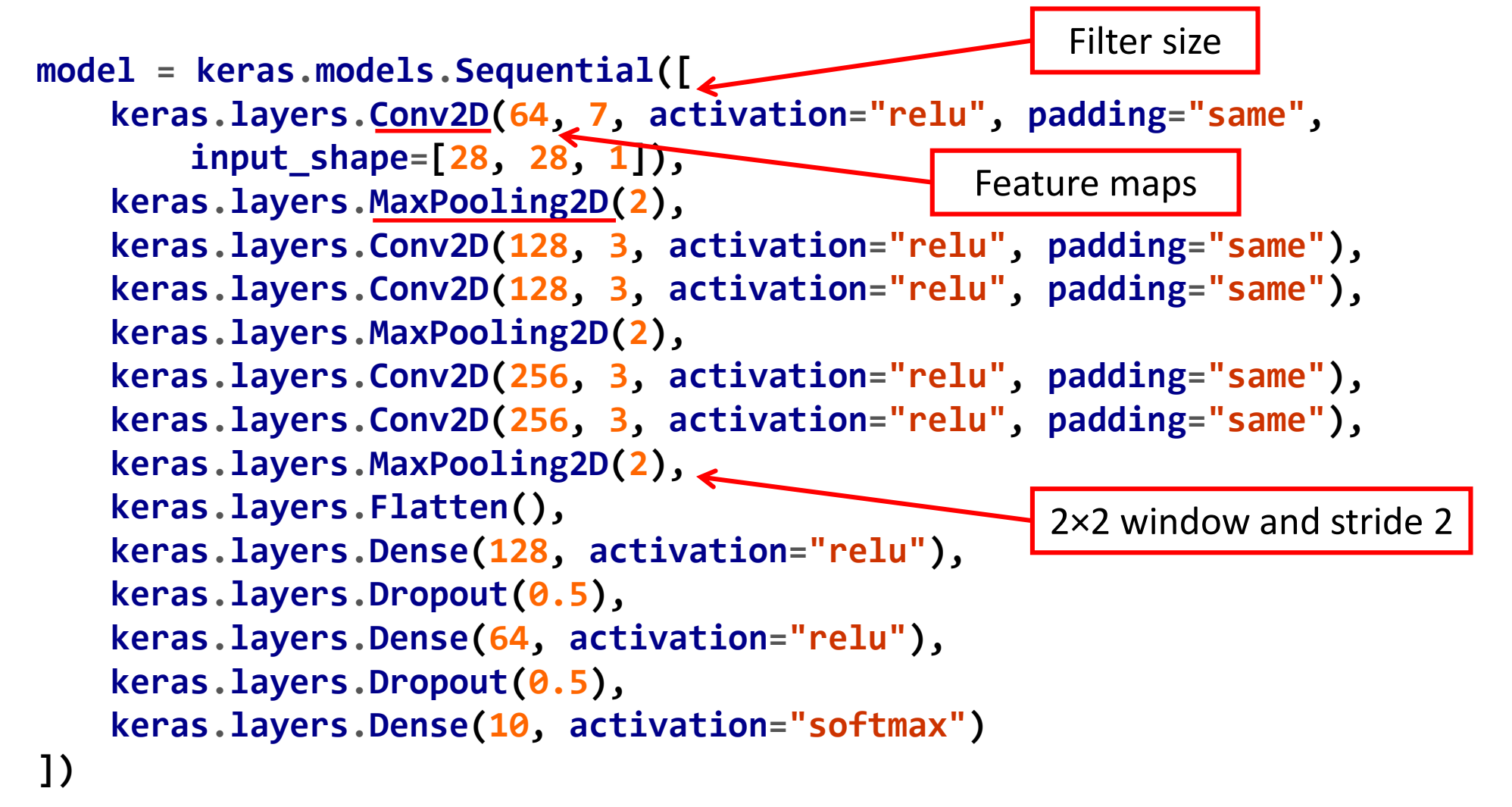

#### **4.1 Example – Fashion MNIST**

**model.compile(loss="sparse\_categorical\_crossentropy", optimizer="nadam", metrics=["accuracy"])**

```
history = model.fit(X_train, y_train, epochs=10,
       validation_data=(X_valid, y_valid))
Train on 55000 samples, validate on 5000 samples
Epoch 1/10 55000/55000 [==============================] - 51s 923us/sample - loss: 
0.7183 - accuracy: 0.7529 - val_loss: 0.4029 - val_accuracy: 0.8510 
…
Epoch 10/10
55000/55000 [==============================] - 50s 911us/sample - loss: 0.2561 -
accuracy: 0.9145 - val_loss: 0.2891 - val_accuracy: 0.9036
```
#### **4.1 Example – Fashion MNIST**

```
score = model.evaluate(X_test, y_test)
X_new = X_test[:10] # pretend we have new images
y_pred = model.predict(X_new)
10000/10000 [==============================] - 2s 239us/sample - loss: 
0.2972 - accuracy: 0.8983
                       Can reach 92% with 
                          more epochs
```
#### **4.2 ResNet**

- **Residual Network** (or ResNet) won the ILSVRC 2015 challenge.
- Top-5 error rate under 3.6%, using an extremely deep CNN composed of **152 layers**.
- To train such a deep network, it uses **skip connections**.

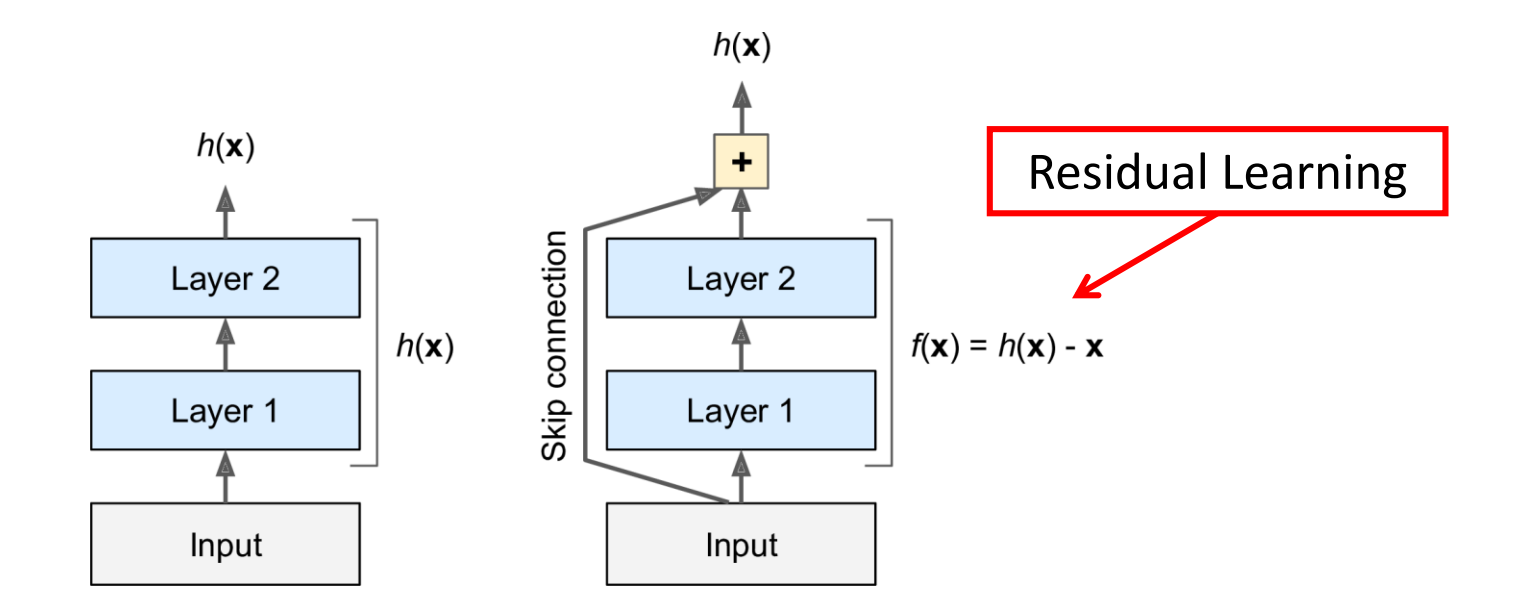

#### **4.2 ResNet**

• The network can start making progress even if several layers have not started learning yet.

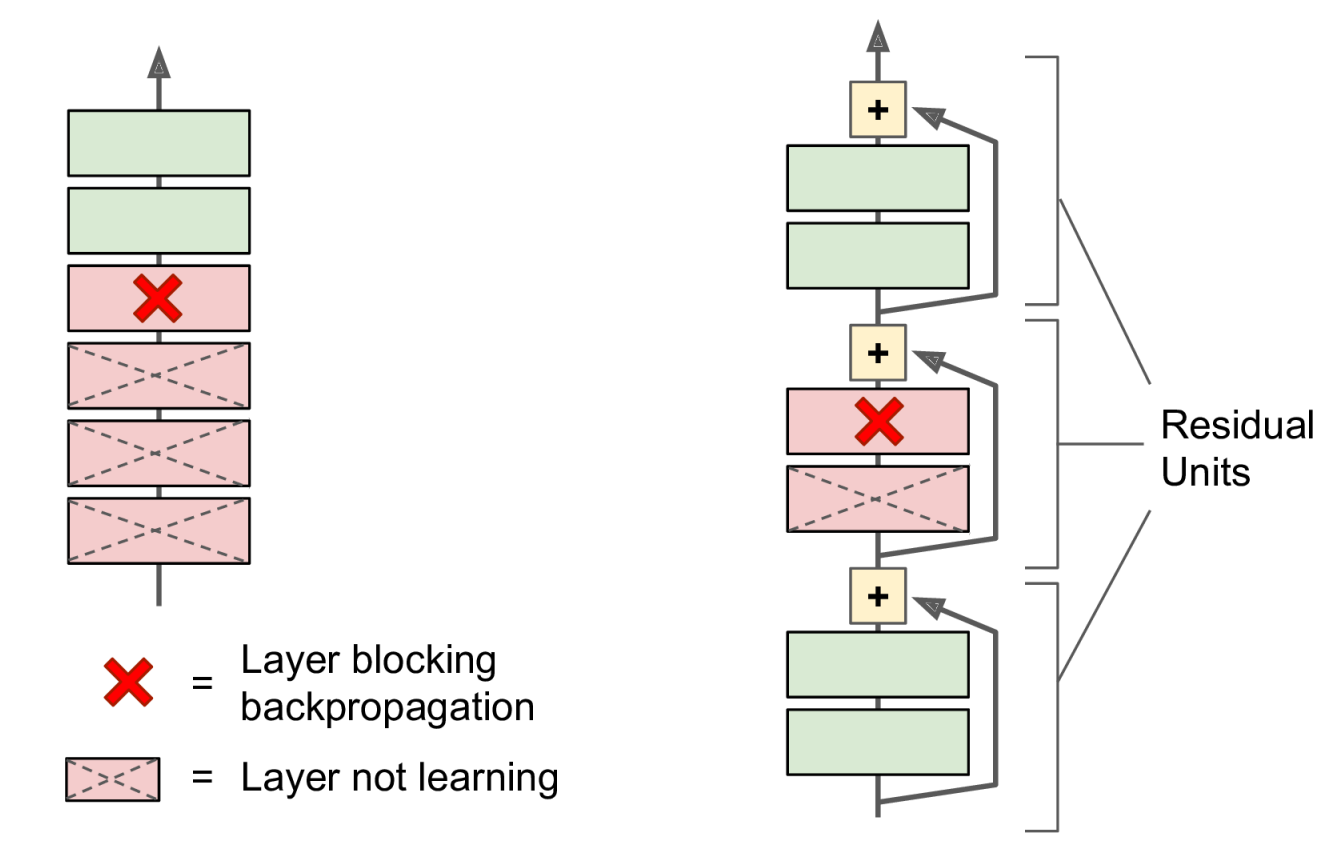

#### **4.2 ResNet**

• ResNet is a **stack** of residual units.

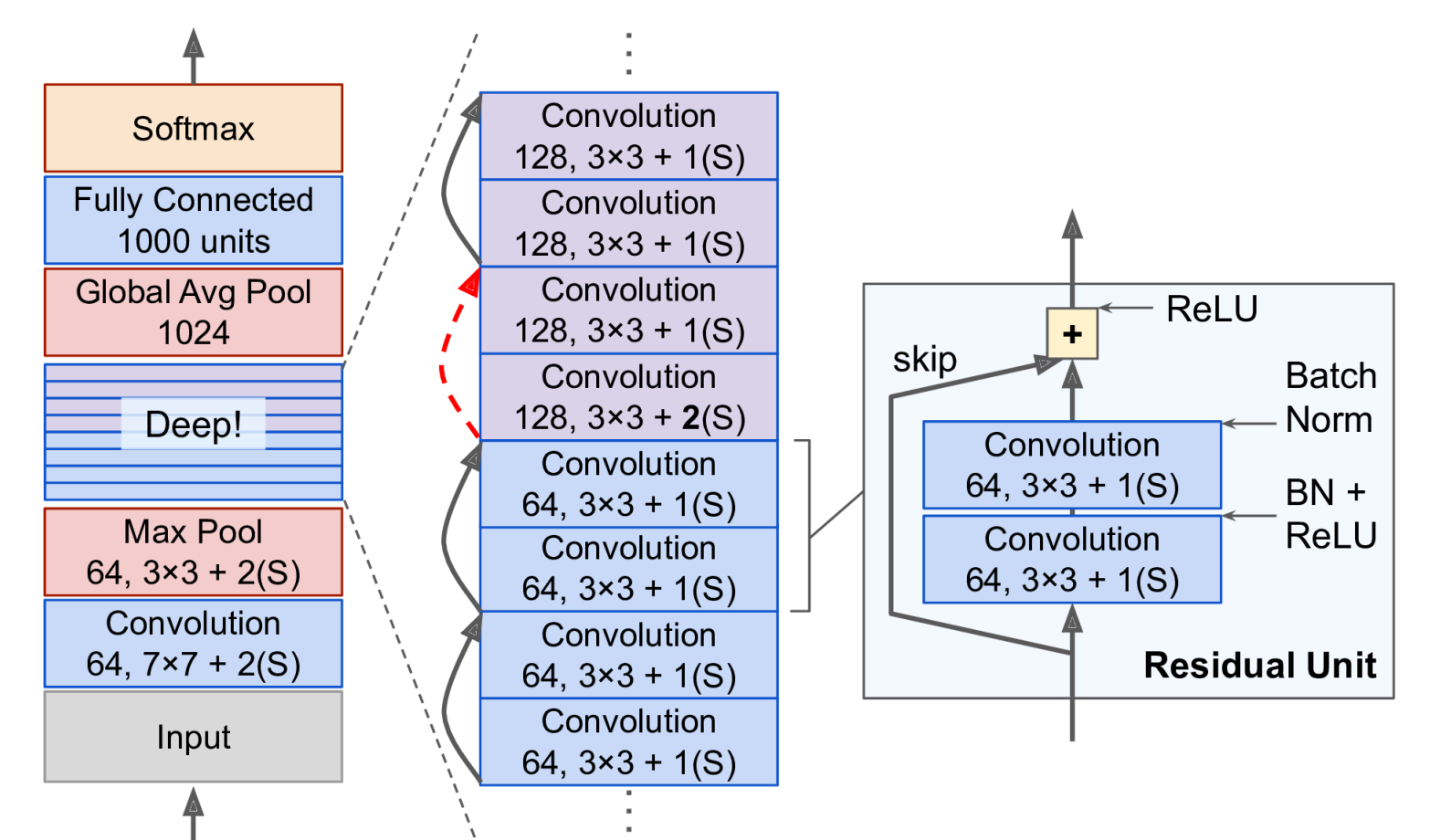

## **Outline**

- 1. Introduction
- 2. Convolutional layer
	- 1. Filters
	- 2. Stacking feature maps
	- 3. Mathematical summary
	- 4. Memory requirements
- 3. Pooling layer
- 4. CNN architectures
	- 1. Example Fashion MNIST
	- 2. ResNet
- 5. Using pretrained models
- 6. Pretrained models for transfer learning
- 7. Classification and localization
- 8. Object detection
- 9. Semantic segmentation
- 10. Exercises

#### **5. Using Pretrained Models**

- Pretrained networks are readily available from the **keras.applications** package.
- Check <https://github.com/keras-team/keras-applications>
- You can load the **ResNet-50** model, pretrained on **ImageNet**, with the following line of code:

**model = keras.applications.resnet50.ResNet50(weights= "imagenet")**

#### **5. Using Pretrained Models**

```
# Input: 224 × 224-pixel images
images_resized = tf.image.resize(images, [224, 224])
```

```
# Preprocess images, should be scaled 0-255
inputs = keras.applications.resnet50.preprocess_input(
      images_resized * 255)
```

```
Y_proba = model.predict(inputs)
```
**# Get top predictions out of the 1000-class probs. top\_K = keras.applications.resnet50.decode\_predictions(Y\_proba, top=3)**

#### **5. Using Pretrained Models**

```
# Print results
for image_index in range(len(images)):
   print("Image #{}".format(image_index))
  for class_id, name, y_proba in top_K[image_index]:
     print(" {} - {:12s} {:.2f}%".format(class_id, name, y_proba * 100))
  print()
Image #0
  n03877845 - palace 42.87%
  n02825657 - bell_cote 40.57%
  n03781244 - monastery 14.56%
Image #1
  n04522168 - vase 46.83%
  n07930864 - cup 7.78%
  n11939491 - daisy 4.87%
                                           Correct Class
```
## **Outline**

- 1. Introduction
- 2. Convolutional layer
	- 1. Filters
	- 2. Stacking feature maps
	- 3. Mathematical summary
	- 4. Memory requirements
- 3. Pooling layer
- 4. CNN architectures
	- 1. Example Fashion MNIST
	- 2. ResNet
- 5. Using pretrained models
- 6. Pretrained models for transfer learning
- 7. Classification and localization
- 8. Object detection
- 9. Semantic segmentation
- 10. Exercises

- Training a pretrained network (**Xception**) for a dataset from TFDS (<https://www.tensorflow.org/datasets>).
- **tf\_flowers**: 3670 images, 5 classes

```
# Load the dataset
```
**import tensorflow\_datasets as tfds**

```
dataset, info = tfds.load("tf_flowers",
      as_supervised=True, with_info=True)
```

```
Class: roses
```
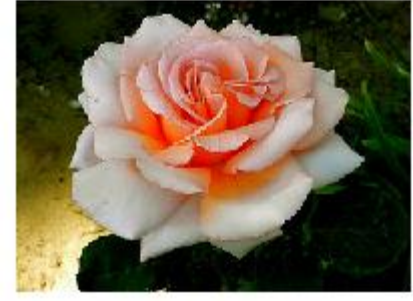

```
dataset_size = info.splits["train"].num_examples # 3670
n_classes = info.features["label"].num_classes # 5
class_names = info.features["label"].names
```

```
# Relooad the dataset with three splits tf.data.Dataset
test_set_raw, valid_set_raw, train_set_raw = tfds.load(
      "tf_flowers", split=["train[:10%]",
      "train[10%:25%]", "train[25%:]"],
      as_supervised=True)
```

```
# Define the preprocessing function
```

```
def preprocess(image, label):
```

```
resized_image = tf.image.resize(image, [224, 224])
```

```
final_image = keras.applications.xception.preprocess_input( 
  resized_image)
```

```
return final_image, label
```

```
# Apply this preprocessing function to the 3 datasets
# Shuffle the training set
# Add batching and prefetching to all the datasets
batch_size = 32
train_set = train_set_raw.shuffle(3000).repeat()
train_set = train_set.map(preprocess).batch(
      batch_size).prefetch(1)
valid_set = valid_set_raw.map(preprocess).batch(
      batch_size).prefetch(1)
test_set = test_set_raw.map(preprocess).batch(
      batch_size).prefetch(1)
```
**# Load an Xception model, pretrained on ImageNet # excluding the global avg pool. and dense o/p layers base\_model = keras.applications.xception.Xception( weights="imagenet", include\_top=False)**

**# Add global avg pool. layer based on model output avg = keras.layers.GlobalAveragePooling2D()(base\_model.output)**

**output = keras.layers.Dense(n\_classes, # Add desnse o/p**

**activation="softmax")(avg)**

**model = keras.models.Model(inputs=base\_model.input, outputs=output) # Create the Keras Model**

**# Freeze the weights of the pretrained layers for layer in base\_model.layers: layer.trainable = False**

```
\eta(t) = \eta_0 / (1 + t/k)# Compile the model and start training
optimizer = keras.optimizers.SGD(lr=0.2, momentum=0.9,
      decay=0.01) # LR=0.2 with scheudle, k=1/0.01
model.compile(loss="sparse_categorical_crossentropy",
      optimizer=optimizer, metrics=["accuracy"])
history = model.fit(train_set, epochs=5,
      validation_data=valid_set) # Tops at 75–80% acc.
```
**# Unfreeze the weights of the pretrained layers for layer in base\_model.layers: layer.trainable = True**

```
# Recompile with lower LR and decay
optimizer = keras.optimizers.SGD(lr=0.01, momentum=0.9,
       nesterov=True, decay=0.001)
model.compile(loss="sparse_categorical_crossentropy",
      optimizer=optimizer, metrics=["accuracy"])
history = model.fit(train_set, epochs=40,
      validation_data=valid_set) # Result: 95% acc.
```
## **Outline**

- 1. Introduction
- 2. Convolutional layer
	- 1. Filters
	- 2. Stacking feature maps
	- 3. Mathematical summary
	- 4. Memory requirements
- 3. Pooling layer
- 4. CNN architectures
	- 1. Example Fashion MNIST
	- 2. ResNet
- 5. Using pretrained models
- 6. Pretrained models for transfer learning
- 7. Classification and localization
- 8. Object detection
- 9. Semantic segmentation
- 10. Exercises

#### **7. Classification and Localization**

- **Localizing** an object in a picture can be expressed as a **regression** task.
- Predict the horizontal and vertical coordinates of the object's center and its height and width.

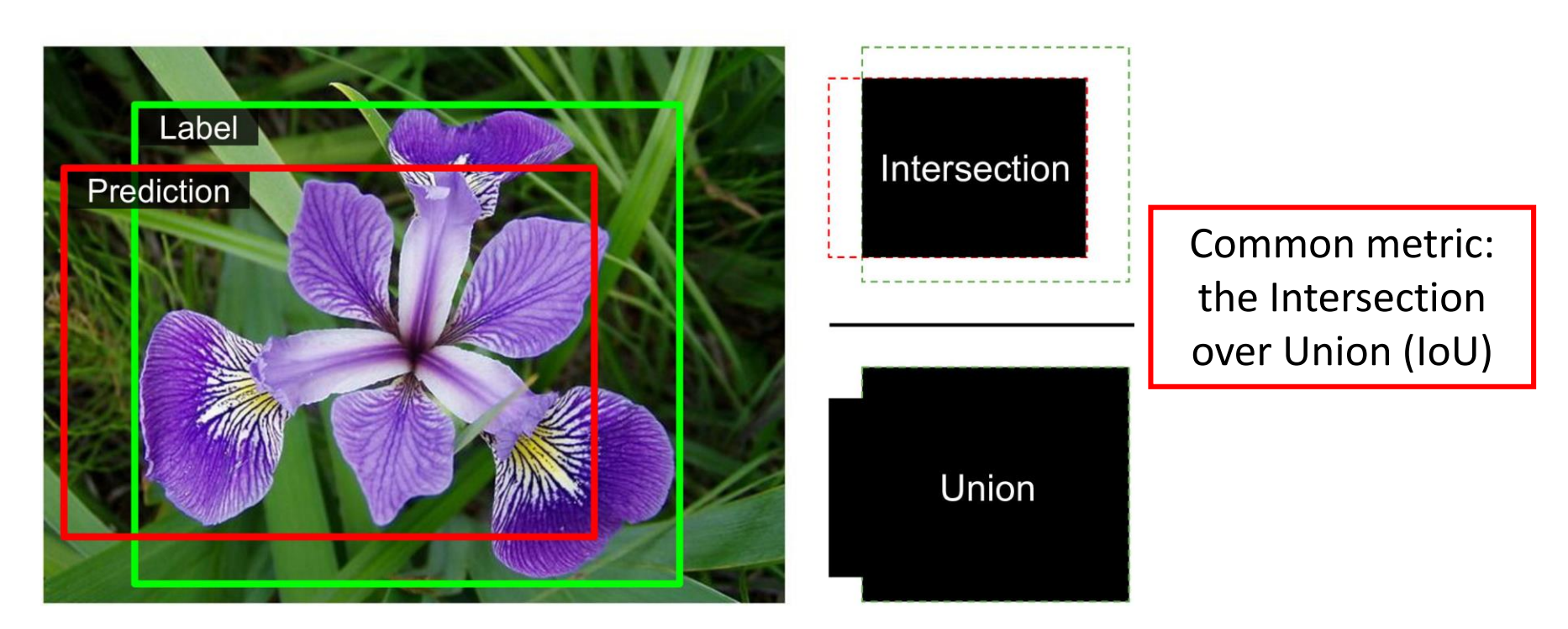

#### **7. Classification and Localization**

**base\_model = keras.applications.xception.Xception(**

```
weights="imagenet", include_top=False)
```
**avg = keras.layers.GlobalAveragePooling2D()(base\_model.output)**

**class\_output = keras.layers.Dense(n\_classes, activation="softmax")(avg)**

**loc\_output = keras.layers.Dense(4)(avg)**

```
model = keras.Model(inputs=base_model.input,
```
**outputs=[class\_output, loc\_output])**

```
model.compile(loss=["sparse_categorical_crossentropy "mse"],
       loss_weights=[0.8, 0.2], 
      optimizer=optimizer, metrics=["accuracy"])
```
## **Outline**

- 1. Introduction
- 2. Convolutional layer
	- 1. Filters
	- 2. Stacking feature maps
	- 3. Mathematical summary
	- 4. Memory requirements
- 3. Pooling layer
- 4. CNN architectures
	- 1. Example Fashion MNIST
	- 2. ResNet
- 5. Using pretrained models
- 6. Pretrained models for transfer learning
- 7. Classification and localization
- 8. Object detection
- 9. Semantic segmentation
- 10. Exercises

#### **8. Object detection**

- The task of **classifying and localizing** multiple objects in an image.
- A **slow** approach is use a CNN trained to classify and locate a single object, then **slide** it across the image.

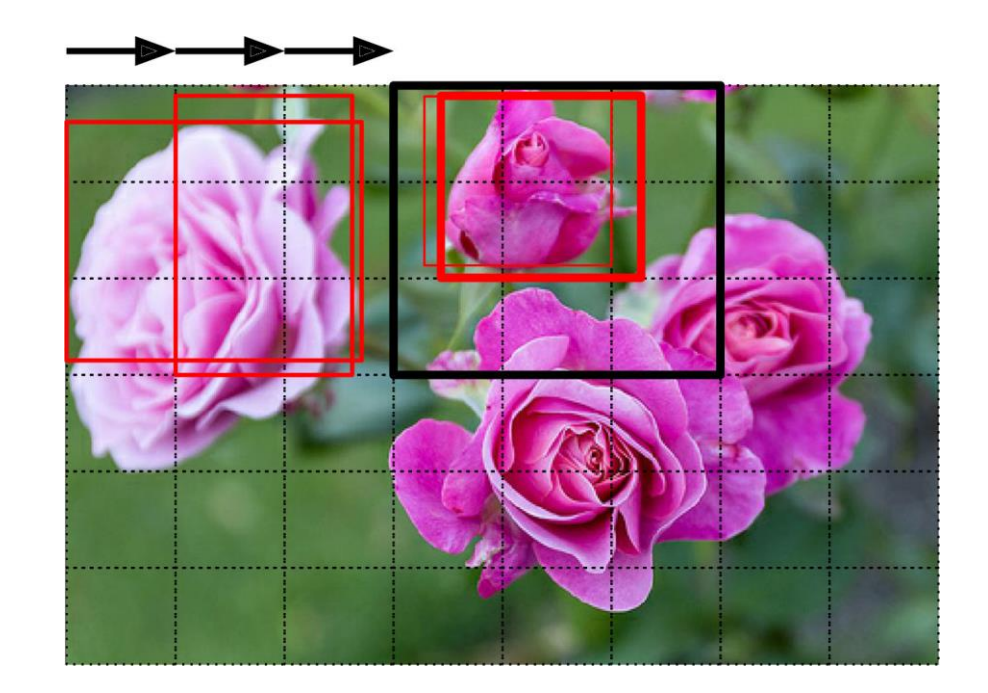

### **8.1 Fully Convolutional Networks**

- FCN has also a **convolution layer at the output** with **valid** padding.
- FCN can process images of **any size**.
- **Example**:
	- Train the CNN for classification and localization on small images, 10 outputs.
	- For larger image, it output  $8 \times 8$ grid where each cell contains 10 numbers.

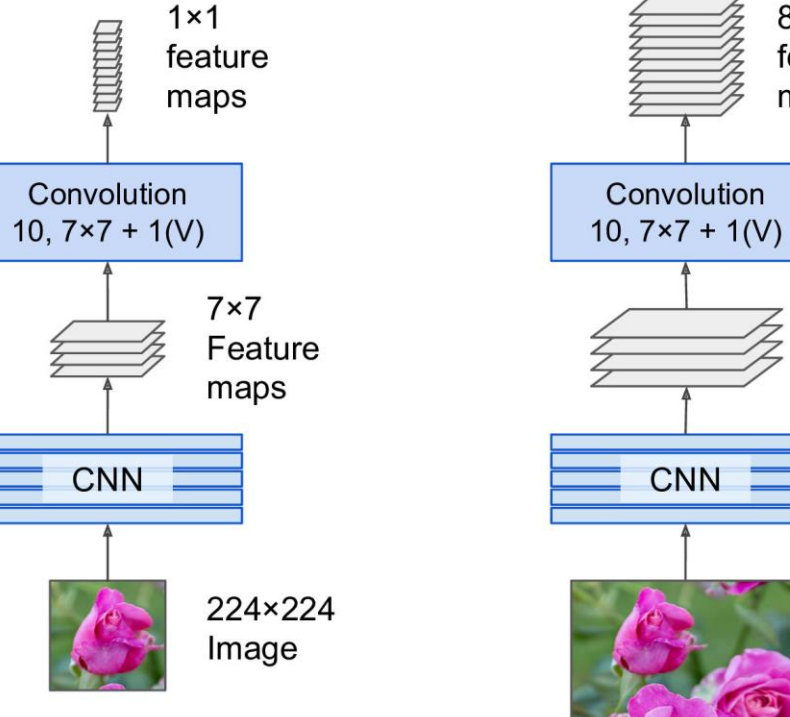

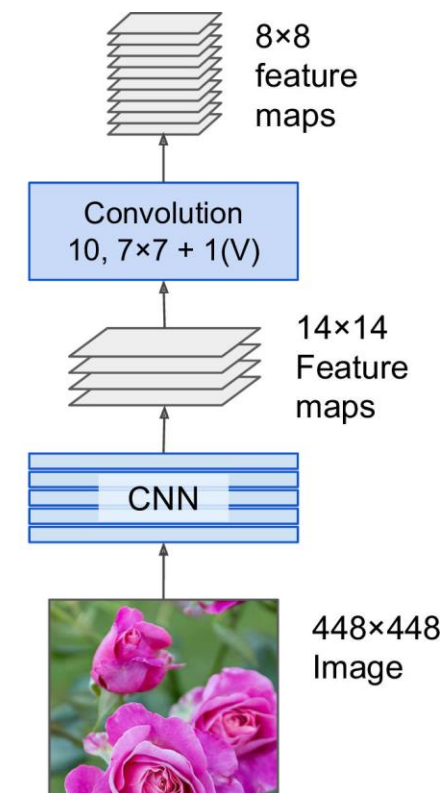

### **8.2 You Only Look Once (YOLO)**

• **YOLO** is an extremely fast and accurate object detection architecture.

- 1. Resizes the input image to  $448 \times 448$
- 2. Runs a single convolutional network on the image
- 3. Thresholds the resulting detections by the model's confidence.

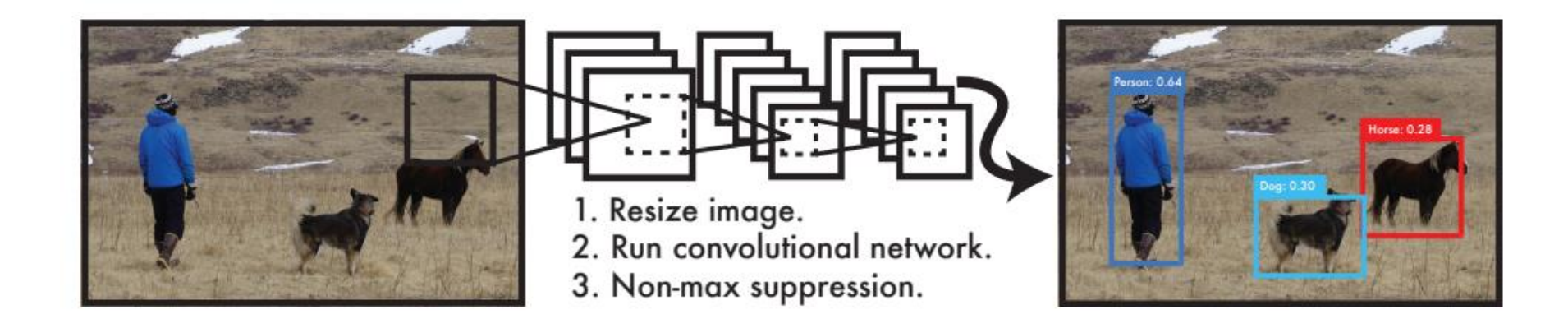

### **8.2 You Only Look Once (YOLO)**

- Models detection as a regression problem. It divides the image into an  $S \times S$  grid.
- For each grid cell predicts <sup>B</sup> bounding boxes, confidence for those boxes, and <sup>C</sup> class probabilities.

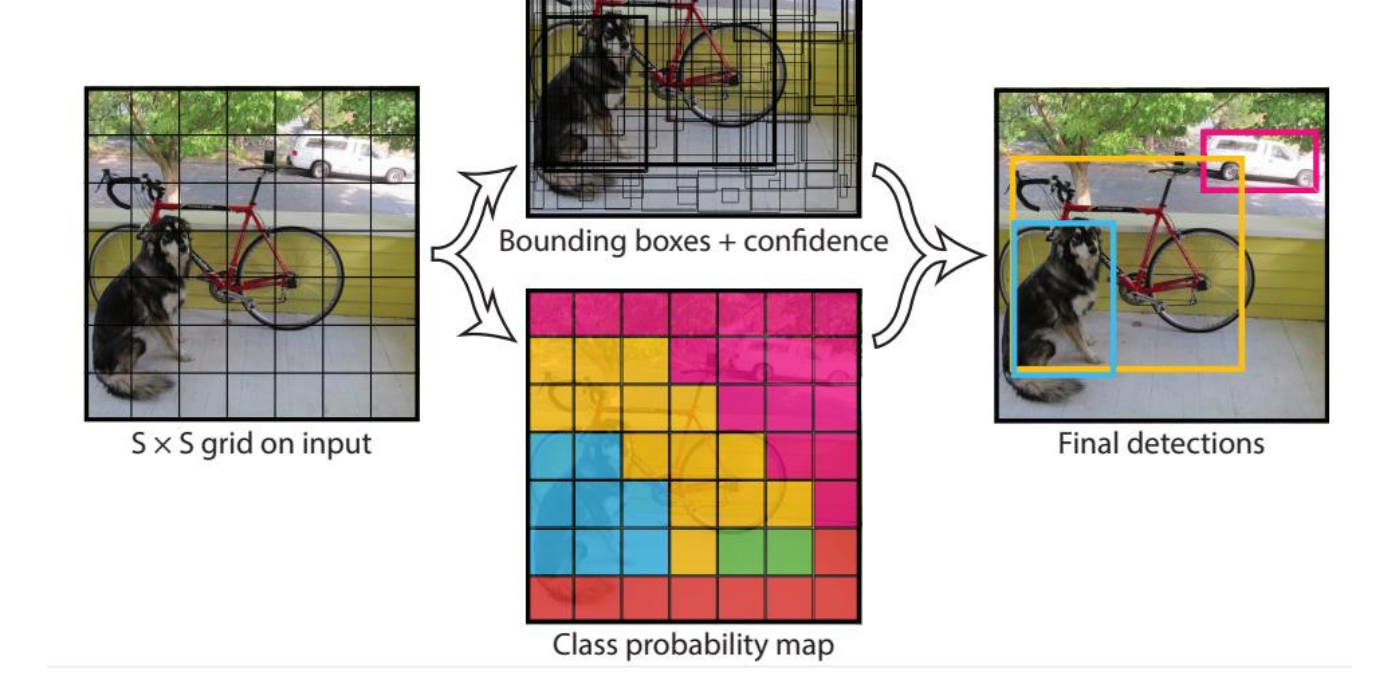

## **Outline**

- 1. Introduction
- 2. Convolutional layer
	- 1. Filters
	- 2. Stacking feature maps
	- 3. Mathematical summary
	- 4. Memory requirements
- 3. Pooling layer
- 4. CNN architectures
	- 1. Example Fashion MNIST
	- 2. ResNet
- 5. Using pretrained models
- 6. Pretrained models for transfer learning
- 7. Classification and localization
- 8. Object detection
- 9. Semantic segmentation
- 10. Exercises

#### **9. Semantic Segmentation**

- Each pixel is classified according to the class of the object it belongs to.
- Can use **FCN** followed by up **sampling** layers.

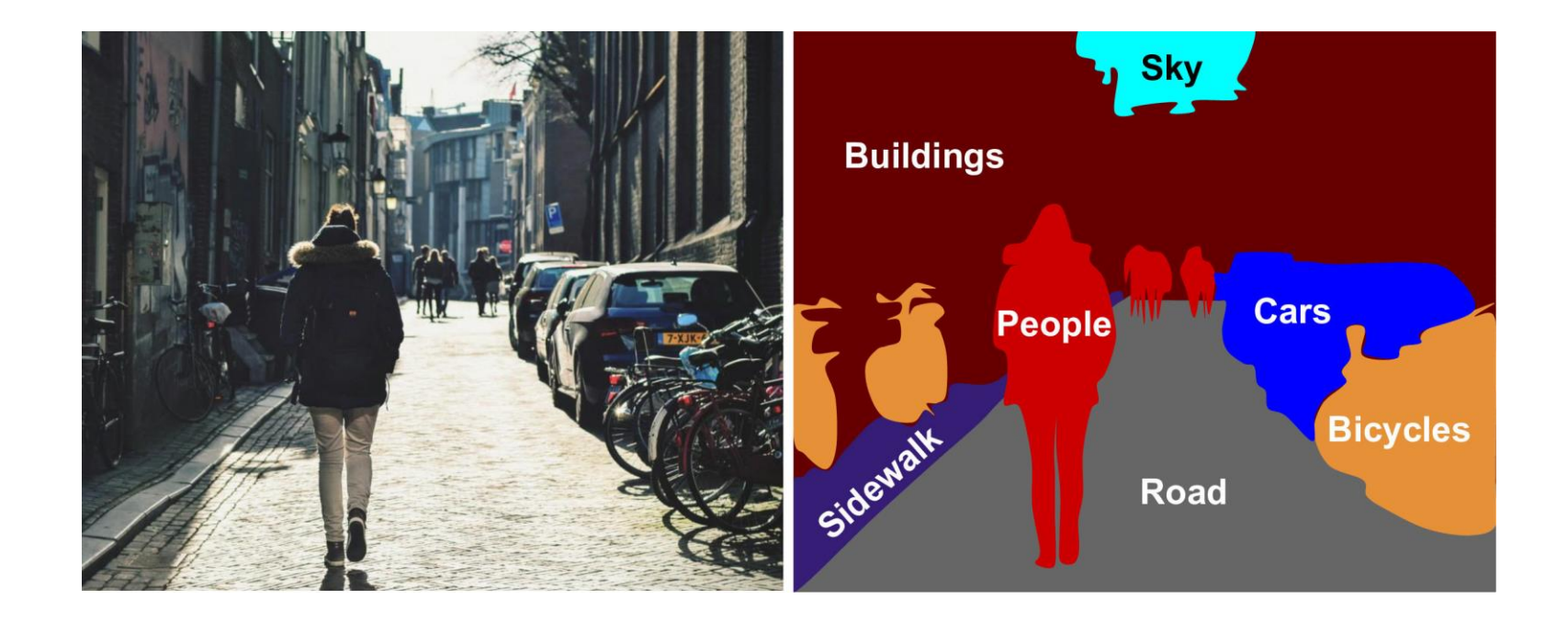

#### **Exercises**

- 14.9. Build your own CNN from scratch and try to achieve the highest possible accuracy on **MNIST**.
- 14.10. Use **transfer learning** for large image classification, going through these steps:
	- a) Create a training set containing at least 100 images per class. For example, you could classify your own pictures based on the location (beach, mountain, city, etc.), or alternatively you can use an existing dataset (e.g., from TensorFlow Datasets).
	- b) Split it into a training set, a validation set, and a test set.
	- c) Build the input pipeline, including the appropriate preprocessing operations, and optionally add data augmentation.
	- d) Fine-tune a pretrained model on this dataset.

### **Summary**

- 1. Introduction
- 2. Convolutional layer
	- 1. Filters
	- 2. Stacking feature maps
	- 3. Mathematical summary
	- 4. Memory requirements
- 3. Pooling layer
- 4. CNN architectures
	- 1. Example Fashion MNIST
	- 2. ResNet
- 5. Using pretrained models
- 6. Pretrained models for transfer learning
- 7. Classification and localization
- 8. Object detection
- 9. Semantic segmentation
- 10. Exercises